#### **Limite d'une fonction numérique**

## 1- **Limites de fonctions : définitions et premières propriétés.**

## **a- Limite à l'infini**

Définition (limite infinie à l'infini) :

Soit f une fonction définie sur une partie  $D_f$  de ℝ, tel qu'il existe un réel a pour lequel  $[a; +\infty[$  est inclus dans  $D_f$ . (On dit que f est définie au voisinage de  $+\infty$ ).

On dit que  $f$  a pour limite +∞ quand  $x$  tend vers +∞ lorsque pour tout réel  $M$ , il existe un réel  $m > 0$  tel que, pour tout  $x \in D_f$ , si  $x > m$ , alors  $f(x) > M$ .

On écrit alors :  $\lim_{x\to+\infty} f(x) = +\infty$ .

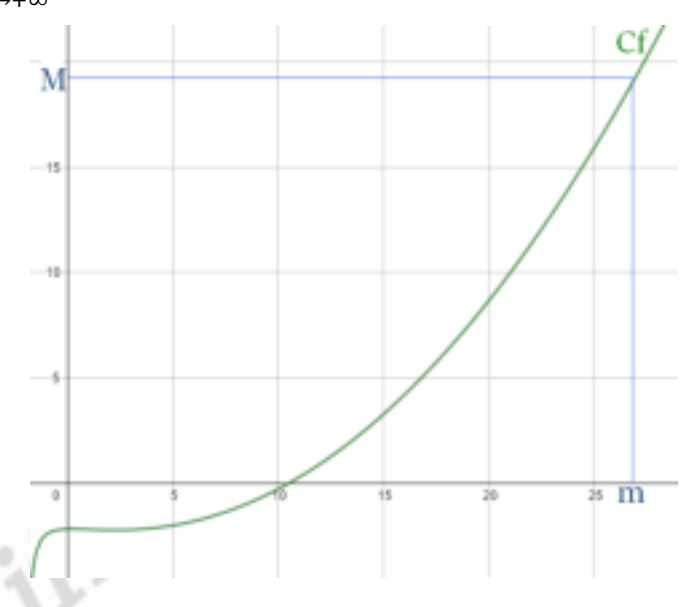

On définit de façon similaire les limites :  $\lim_{x\to+\infty} f(x) = -\infty$ ,  $\lim_{x\to-\infty} f(x) = +\infty$  et  $\lim_{x\to-\infty}f(x)=-\infty.$ 

#### Propriétés :

- Pour tout  $n \in \mathbb{N}^*$ ,  $\lim_{x \to +\infty} x^n = +\infty$  et  $\lim_{x \to -\infty} x^n = \begin{cases} +\infty & \text{if } n \text{ is a positive} \\ -\infty & \text{if } n \text{ is a positive} \end{cases}$  $x\rightarrow +\infty$
- $\lim_{x\to+\infty}$  $\sqrt{x} = +\infty$ .

#### Exemples :

$$
\lim_{x \to +\infty} x^3 = +\infty, \ \lim_{x \to -\infty} x^2 = +\infty \text{ et } \lim_{x \to -\infty} x^5 = -\infty.
$$

Définition (limite finie à l'infini) :

Soit f une fonction définie sur une partie  $D_f$  de ℝ, tel qu'il existe un réel a pour lequel  $[a; +\infty[$  est inclus dans  $D_f$ .

On dit que f a pour limite, un réel *l* quand x tend vers +∞ lorsque tout réel  $\varepsilon > 0$ , il existe un réel  $m > 0$  tel que, pour tout  $x \in D_f$ , si  $x > m$ ,

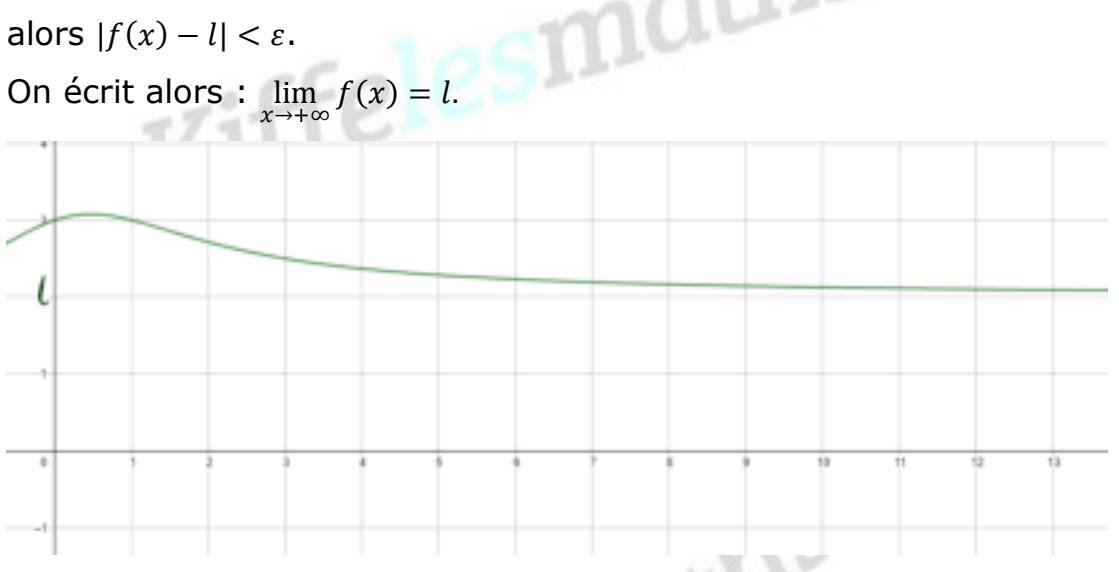

On définit de façon similaire les limites :  $\lim_{x\to-\infty} f(x) = l$ .

Propriétés :

- Pour tout  $n \in \mathbb{N}^*$ ,  $\lim_{x \to +\infty}$ 1  $\frac{1}{x^n}$  = 0, et  $\lim_{x \to -\infty} \frac{1}{x^n}$  $\frac{1}{x^n} = 0.$
- $\lim_{x\to+\infty}$ 1  $\frac{1}{\sqrt{x}}=0.$

Exemples :

lim →+∞ 1  $rac{1}{x^2} = 0$ ,  $\lim_{x \to -\infty} \frac{1}{x^2}$  $\frac{1}{x^2}$  = 0 et  $\lim_{x \to -\infty} \frac{1}{x}$  $\frac{1}{x} = 0$ .

Applications et méthodes sur le site **C** Kiffelesmaths<sup>com</sup>

# **b- Limite en un réel**

Définition (Limite infinie en a) :

Soit f une fonction définie sur une partie  $D_f$  de ℝ, et a un élément de  $D_f$ .

On dit que f a pour limite +∞ quand x tend vers a signifie que  $\forall M \in \mathbb{R}, \exists \delta > 0$ , tel que, pour tout  $x \in D_f$ , si  $|x - a| < \delta$ , alors  $f(x) > M$ . Kiffelesmal

On note alors :  $\lim_{x\to a} f(x) = +\infty$ .

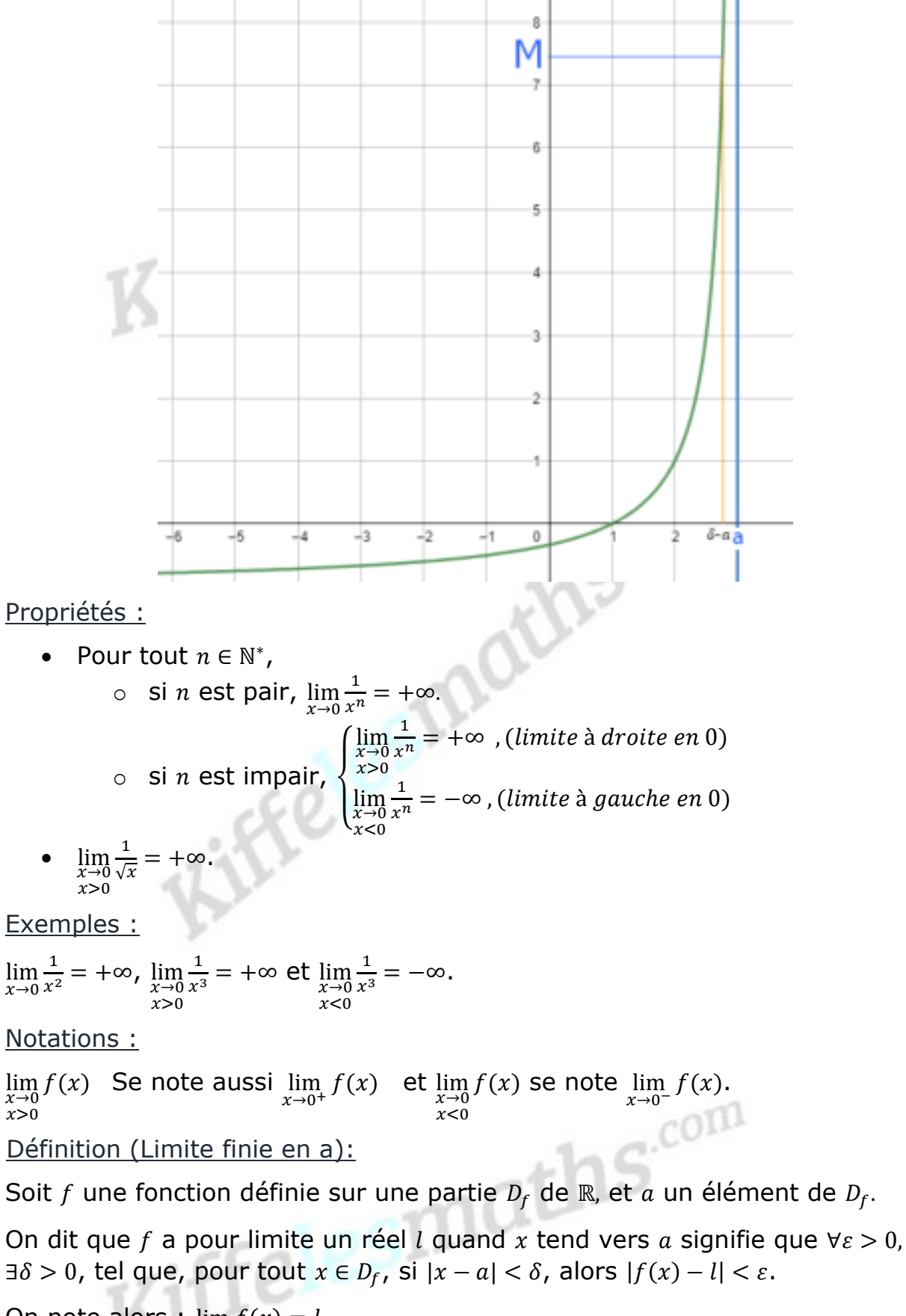

On note alors :  $\lim_{x\to a} f(x) = l$ .

Propriétés (admises) :

Soit  $a \in \mathbb{R}$ , on a :

- Si  $a \ge 0$ ,  $\lim_{x \to a} \sqrt{x} = \sqrt{a}$ .
- Si  $f$  est un polynôme, alors  $\lim_{x\to a} f(x) = f(a)$ .

• Si  $f$  et  $g$  sont des polynômes, et  $g(a) \neq 0$ , alors  $\lim_{x\to a} \frac{f(x)}{g(x)} =$  $f(a)$  $g(a)$ 

- $\lim_{x \to a} \cos x = \cos a$ .
- $\lim_{x \to a} \sin x = \sin a$ .
- $\lim_{x\to a}e^x=e^a$ .

Applications et méthodes sur le site C Kiffelesmaths<sup>com</sup>

# 2- **Opérations sur les limites**

## **a- Propriétés**

On considère deux fonctions  $f$  et  $g$ , et deux réels  $l$  et  $l'$ .

Propriétés (admise) : Limite d'une somme

![](_page_3_Picture_472.jpeg)

« F.I. » signifie forme indéterminée.

On ne peut pas déterminer la limite par une simple lecture du tableau.

Exemples :

 $\lim_{x \to 1} 3x + \frac{1}{x} = 3 + 1 = 4$ ,  $\lim_{x \to +\infty} x^3 + \frac{1}{x}$  $\frac{1}{x}$  = +∞,  $\lim_{x \to -\infty} x^5 - 7 = -\infty$ , ...

Propriétés (admise) : Limite d'un produit

![](_page_3_Picture_473.jpeg)

±∞ signifie +∞ ou −∞

Exemples :

$$
\lim_{x \to 1} x^2 (1+x) = 2, \ \lim_{x \to +\infty} x^3 (1+\frac{1}{x}) = +\infty, \ \lim_{x \to -\infty} x^5 (x-1) = +\infty, \ \dots
$$

Propriétés (admise) : Limite d'un quotient.

![](_page_3_Picture_474.jpeg)

![](_page_4_Picture_645.jpeg)

Exemples :

$$
\lim_{x \to +\infty} \frac{1}{x^2 + 2} = 0, \ \lim_{x \to -\infty} \frac{9999}{x} = 0, \ \lim_{x \to 4} \frac{\sqrt{x}}{x - 2} = \frac{2}{2} = 1, \ \dots
$$

Applications et méthodes sur le site C Kiffelesmaths<sup>com</sup>

## **b- Formes indéterminées**

## Propriété :

En +∞ et en −∞, une fonction polynôme a la même limite que son monôme de plus haut degré.

Exemple :

 $\lim_{x\to+\infty} x^3 - 2x^2$  est une forme indéterminée "(+∞) + (−∞)".

Pour lever cette F.I. on factorise par le monôme de plus haut degré, alors

$$
\lim_{x \to +\infty} x^3 - 2x^2 = \lim_{x \to +\infty} x^3 \left( 1 - \frac{2}{x} \right) \text{ et puisque } \lim_{x \to +\infty} x^3 = +\infty \text{ et } \lim_{x \to +\infty} \left( 1 - \frac{2}{x} \right) = 1 - 0 = 1
$$
\nFinalement

\n
$$
\lim_{x \to +\infty} x^3 - 2x^2 = +\infty.
$$

## Remarque :

Une fonction écrite sous la forme d'un quotient de polynômes est une fonction rationnelle.

## Exemple 1 :

lim →+∞  $x^2$  $\frac{x}{x-3}$  est une forme indéterminée "(+∞) / (+∞)". Alors  $\lim_{x\to+\infty}$  $x^2+1$  $\frac{1}{x-3} = \lim_{x \to +\infty}$  $x^2(1+\frac{1}{x^2})$  $\frac{x}{x(1-\frac{3}{x})} = \lim_{x \to +\infty} x \times$  $\frac{\left(1+\frac{1}{x^2}\right)}{x^2}$  $\lim_{(1-\frac{3}{x})}$  or  $\lim_{x\to+\infty} x = +\infty$ ,  $\lim_{x\to+\infty} 1 + \frac{1}{x^2} = 1 + 0 = 1$  et  $\lim_{x\to+\infty} 1-\frac{2}{x^2}=1-0=1$  et par quotient et produit de limites on obtient  $\lim_{x\to+\infty}$  $x^2+1$  $\frac{1}{x-3}$  =  $+\infty$ Exemple 2 : lim →+∞  $x+1$  $\frac{x+1}{1-x^2}$  est une forme indéterminée "(+∞) / (−∞)". lim →+∞  $\frac{x+1}{1-x^2} = \lim_{x \to +\infty}$  $x(1+\frac{1}{x})$  $x^2(\frac{1}{x^2}-1)$  $=\lim_{x\to+\infty}$ 1  $\frac{1}{x}$   $\times$  $\left(1+\frac{1}{x}\right)$  $\frac{\frac{1}{2}-x}{\frac{1}{2}-1}$  or  $\lim_{x\to+\infty}$ 1  $\frac{1}{x} = 0$ ,  $\lim_{x \to +\infty} 1 + \frac{1}{x} = 1$  et  $\lim_{x \to +\infty}$ 1  $\frac{1}{x^2} - 1 = -1$ et par quotient et produit de limites on obtient  $\displaystyle \lim_{x \to +\infty}$  $\frac{x+1}{1-x^2} = 0 \times \frac{1}{-1} = 0$ 

## Exemple 3 :

 $\lim_{x\to 1}$  $\frac{2x-2}{2}$  $\frac{2x-2}{1-x^2}$  est une forme indéterminée "(0) / (0)".  $\lim_{x\to 1}$  $rac{2x-2}{1-x^2} = \lim_{x\to 1}$  $\frac{-2(1-x)}{(1-x)(1+x)} = \lim_{x \to 1}$ −2  $\frac{-2}{1+x} = \frac{-2}{2}$  $\frac{2}{2} = -1$ 

## **c- Limites des fonctions irrationnelles**

Propriétés :

Soit f une fonction définie sur un intervalle  $I = [a; +\infty[$  telle que  $f(x) \ge 0$ 

- Si  $\lim_{x \to +\infty} f(x) = l$  alors  $\lim_{x \to +\infty} \sqrt{f(x)} = \sqrt{l}$  Exemple :  $\lim_{x \to +\infty} \sqrt{\frac{l}{x}}$  $\frac{1}{x} = \sqrt{0} = 0$
- Si  $\lim_{x \to +\infty} f(x) = +\infty$  alors  $\lim_{x \to +\infty} \sqrt{f(x)} = +\infty$  Exemple :  $\lim_{x \to +\infty} \sqrt{x^2 + 1} = +\infty$
- Si  $\lim_{x \to a^+} f(x) = l$  alors  $\lim_{x \to a^+} \sqrt{f(x)} = \sqrt{l}$  Exemple :  $\lim_{x \to 1^+} \sqrt{x-1} = 0$ .
- Si  $\lim_{x \to a^+} f(x) = +\infty$  alors  $\lim_{x \to a^+} \sqrt{f(x)} = +\infty$  Exemple :  $\lim_{x \to 1^+} \sqrt{\frac{1}{x-1}}$  $\frac{1}{x-1}$  =  $+\infty$

## **d- Limites des fonctions trigonométriques**

#### Propriétés :

 $\lim_{x\to 0}$  $\frac{\sin x}{}$  $\frac{\pi x}{x} = 1$  ;  $\lim_{x \to 0}$  $\frac{\tan x}{}$  $\frac{\ln x}{x} = 1$  ;  $\lim_{x \to 0}$  $\frac{1-\cos x}{x}$  $\frac{\cos x}{x^2} = \frac{1}{2}$  $\frac{1}{2}$  ;  $\forall a \in \mathbb{R}^*$ ,  $\lim_{x \to 0}$  $\sin(ax)$  $\frac{1}{x} = a$  $\forall a \in \mathbb{R}$ ,  $\lim_{x \to a} \sin x = \sin a$  et  $\lim_{x \to a} \cos x = \cos a$ et si  $a \neq \frac{\pi}{2} + k\pi$  avec  $k \in \mathbb{N}$  alors  $\lim_{x \to a} \tan x = \tan a$  $\frac{\pi}{2}$  $\frac{\pi}{2}$  +  $k\pi$  avec  $k \in \mathbb{N}$  alors  $\lim_{x \to a} \tan x = \tan a$ Exemples :

- $\lim_{x\to 0}$  $\frac{\sin 3x}{2}$  $\frac{13x}{x} = 3$
- $\lim_{x\to 0}$  $\frac{\sin 3x}{2}$  $\frac{1}{2x} = \lim_{x \to 0}$ 1  $rac{1}{2} \times \frac{\sin 3x}{x}$  $\frac{13x}{x} = 3 \times \frac{1}{2} = \frac{3}{2}$
- 2 •  $\lim_{x\to 0}$  $\frac{1-\cos x}{x}$  $\frac{1}{x}$  = lim  $\frac{1-\cos x}{x}$  $\frac{\cos x}{x^2} \times x = \frac{1}{2}$  $\frac{1}{2} \times 0 = 0$
- $\lim_{x\to 0}$  $\frac{1-\cos 2x}{\cos 2x}$  $\frac{\cos 2x}{x^2} = \lim_{x \to 0} 4 \times \frac{1 - \cos 2x}{(2x)^2} = 4 \times \frac{1}{2} = 2$

Applications et méthodes sur le site

#### 3- **Limites et comparaison**

#### **a- Théorème de comparaison**

#### Théorème :

Soient f et g deux fonctions définies sur un intervalle  $I = [a; +\infty[$ 

- Si  $f(x) \ge g(x)$  sur *l* et si  $\lim_{x \to +\infty} g(x) = +\infty$  alors  $\lim_{x \to +\infty} f(x) = +\infty$ .
- Si  $f(x) \le g(x)$  sur *l* et si  $\lim_{x \to +\infty} g(x) = -\infty$  alors  $\lim_{x \to +\infty} f(x) = -\infty$

Exemple :

On a 
$$
x^2 + \sin x \ge x^2 - 1
$$
 et  $\lim_{x \to +\infty} x^2 - 1 = +\infty$  donc  $\lim_{x \to +\infty} x^2 + \sin x = +\infty$ 

Remarque :

La même propriété est valable pour une limite en −∞.

Applications et méthodes sur le site C Kiffelesmaths<sup>com</sup>

# **b- Théorème des gendarmes**

Théorème :

Soient f, g et h trois fonctions définies sur un intervalle  $I = [a; +\infty[$ .

Si  $g(x) \le f(x) \le h(x)$  sur *l* et si  $\lim_{x \to +\infty} g(x) = l$  et  $\lim_{x \to +\infty} h(x) = l$  alors  $\lim_{x \to +\infty} f(x) = l$ .

![](_page_6_Figure_4.jpeg)

Exemple :

On a  $\frac{-1}{x^2+1} \leq \frac{\sin x}{x^2+1}$  $rac{\sin x}{x^2+1} \leq \frac{1}{x^2+1}$  et  $\lim_{x \to +\infty}$ −1  $\frac{x^2+1}{x^2+1} = \lim_{x \to +\infty}$ 1  $\frac{1}{x^2+1} = 0$  donc  $\lim_{x \to +\infty}$  $\sin x$  $\frac{1}{x^2+1} = 0$ 

Remarque :

Ce théorème est souvent appelé « théorème des gendarmes ». Il est également valable en  $-\infty$  et en un réel a.

Applications et méthodes sur le site **C** Kiffelesmaths<sup>com</sup>

(Voir aussi limite d'une fonction composée sur le site  $\bullet$  Kiffelesmaths<sup>com</sup>)

L'explication de tous le cours avec d'autres exemples et exercices en vidéo. sur le site Kiffelesmaths<sup>com</sup>

Kiffelesmaths.com